إثباتُ المُعجِزة العددية في حروف القُرآن المُقَطَّعة (حمّ) و (عَسَّقّ)

**باستخدام البرمجة**

املهندس ماهر عمر أمني - املعهد التقين موصل- عراق

maherz55@yahoo.com

**الملخص :**  في سُوَر القُرآن الكريم الـ (114) توجد سَبْعُ سُوَر متتالية في ترتيبها مفتتحة بالحرفين (حم), ترتبط هذه السُوَر بعلاقات رياضية عجيبة مضـى علـى اكتشافها حوالـي عقدين من الزمن تربط بين مجموع تكرار ورود حَرفَي (الحاء والميم) في السُوَر السَبع وكمية توزيع الحرفين على السُوَر السَبع بطريقة رياضية مُحْكَمَة في هذا البحث وباستخدام البرِمجة بعد اختبار جميع احتمالات مزج الحروف وعددها أكثر من (2**68) مليون** ترتيب تبين أنه لا توجد أي مجموعة حروف (بأي **نوع** من الحروف وبأي **عدد** من الحروف) تستطيع تحقيق العلاقات التي تحقّقت بالحَرفَين (الْحاء والمميم) وهذه النتيجَة تقدم الدليل الحاسم على أن الحروف المُقَطَّعَة فَي سُوَر القرآن الكريم مرتبطة بعلاقات رياضية تحفظ القرآن من زيادة أي حرف أو نقصانه. ا**لكلمات الجو هرية:** الحروف المُقَطَّعَة, حفظ القرآن من التغيير<sub>,</sub> توقيفية ترتيب سُوَر القرآن

**1 المقدمة :**

مِنَ المعلوم أن في القرآن الكريم تِسعاً وعِشرينَ سُورةً مُفتتحةً بحرِوف تُقرأ مُقَطَّعَةً بـأسمائها ولم يَرِد من طريق صحيح عن النبي محمد (صلى الله عليه وسلم) بيانٌ للمراد منها وعلى الرغم من وُجود أحاديث للرسول (صلى الله عليه وسلم) تَنهى وتُنذِر من يقول في القرآن بِرَايهِ فقد أثارِت هذه الحروف الجدل الكثير ¸وتعددت فيها وجوه التفسير والتأويل حتى تجاوزت بعض الأراء حدود المعقول ۭوتنكب بعضها عن جادة المنطقِ والعلم ِ وقد شُغِلَ بها المُفَسِرون ۭ المُتَقَدِمُون منهم والمتأخِرون ٍكما شُغِلَ بها المُستشرقون(1) وأثارت عندهم الرغبة في استِكناهِهَا والتوصل إلى أسرار ها, ممَّا جعل بعضٍ كتب التفسير مُشْحونةً بتأويلات وآراء في الحروف المُقَطَّعَة أوصَلَها بعضُهُم إلَـى عشرين رأياً(2-3), أغلبها بعيدة عن الفهم المعقول ٍوأمّا البحوث والدراسات(4-5) التي تناولتها فهي بالإضافة إلى أن أغلبها مُبتسَرة وغِير منهجية لم تقدم حلاً معقولاً ومقنعاً(6). ĺ وخلاصة القول أن جميع ما قيل في الحروف المفَطَّعة عبارة عن آراء بشرية تُعَبِّر عن رَاْيِ **قائليها ليس فيها قولّ واحد قد اعتمد على دليل** ِ ومن هذه السُوَر سَبْعُ سُوَر متتالية في ترتيبها مفتتحة بالآية (حمّ. ) و هي (**غَافِر, فُصلَت, الشّور ى, الزّخرُف, الدّخان, الّجَاثيَة, الأحْقاف<sup>َ</sup>). وأرقام** ترتيب هذه السُوَر في المصحف هي : (40 ، 41 ، 42 ، 44 ، 45 ، 46).

وقد وجد بعض المعنيين بالأعداد في القرآن الكريم علاقات رياضية تسترعي الاهتمام تربط بين مجموع عدد الحَرفَين (الحاء والميم) في السُوَر السَبْع والعدد (19) من جهة ومجموع مكونات <u>الأعداد للحَرفَين</u> (الحاء والميم) في السُوَر السَبْع من جهة ثانية<sub>.</sub>

لقد بقيت العلاقات ولعقدين من الزمن منشورة على شبكة الانترنت ولا يستطيع أحدٌ أن يُثْنِتَ ۭ  $\frac{1}{2}$  $\ddot{\cdot}$ أُهِيَّ مُعجزة عددية أم ظاهرة رياضية اعتيادية؟ ولكي يتم التحقق بأسلوب علمي محايد بعيد عن أي تصورات مُسبَقة كتبتُ برنامجاً حاسوبياً بلغة ++ّC لاختبار جميع احتمالات مزج الحروف بعضهآمعٓبعض ليجيب عن ُسؤال محدد: **هل يوجد ترتيب آخر من الحروف غير)**الحاء والميم**( يستطيع تحقيق مثل هذه العالقات؟ وليخرج بنتائج إحصائية تحسم هذا الموضوع وت ؤصل مكت شفة في القرآن الكريم. يات العددية ال لمنهجية جديدة في التعامل مع المعط** 

**2 العالقات الرياضية موضوع البحث :**

الجدول-1 يبين علاقتين من سِتٍّ علاقات تحقّقَ منها البحث واعتمد عليها و *هي*:

أ- إن مجموع تكرار الحرفين (الحاء والميم) في السُوَر السَبْع **يَقبلُ القِسمَة** على العدد <mark>19</mark> بدون باقٍ وناتج القسمة يساوي <mark>113</mark>. (لاحظ السطر الأخير في وسط الجدول)

ب- العجيب هوِ أن مجموع مُكوّنات حاصل تجزئة الأعداد أفُقياً من العمودين السابقين يساوي <mark>113</mark> أيضاً<sub>,</sub> لاحظ مجموع مُكَوِّنات العمود في أقصىي اليسار

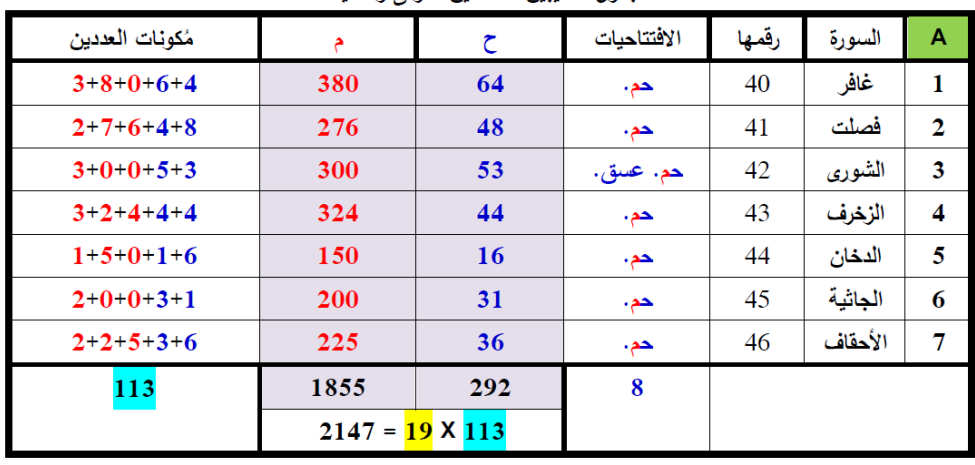

الجدو ل–1 يبين العلاقتين الأولى والثانية

والجدول**2**- يبين العالقتينٓالثالثةٓوالرابعة:

- ج- السُور تنقسم إلى مجموعتين ٍومجموع تكرار الحرفين (الحاء والميم) في كل مجموعة يقبل القسمة علي <mark>19</mark>, المجموعة الأولى تضم السُوَر الثلاث الأوُلْ (3:2:1) والثانية تضم السُوَر الأربعة الأخيرة (7:6:5:4).
	- د- العجيب هو أن ظاهرة التساوي السابقة بين عددين من يمين ويسار الجدول تتكرر في قسمي )الجدول**2**-(,ٓ الحظٓظهورٓالعدد **59** مرتينٓفيٓالقسمٓ**B** وظهورٓالعدد **54** مرتينٓفيٓ**C**.

| مكونات العددين | م                     | $\overline{\mathsf{C}}$ | الافتتاحيات | رقمها | السورة  | B              |
|----------------|-----------------------|-------------------------|-------------|-------|---------|----------------|
| $3+8+0+6+4$    | 380                   | 64                      | حم.         | 40    | غافر    | 1              |
| $2+7+6+4+8$    | 276                   | 48                      | حم.         | 41    | فصلت    | $\overline{2}$ |
| $3+0+0+5+3$    | 300                   | 53                      | حم.عسق.     | 42    | الشورى  | 3              |
| 59             | 165<br>956            |                         | 4           |       |         |                |
|                | $1121 - 19 \times 59$ |                         |             |       |         |                |
| مكونات العددين | م                     | ح                       | الافتتاحيات | رقمها | السورة  | C              |
| $3+2+4+4+4$    | 324                   | 44                      | حم.         | 43    | الزخرف  | 4              |
| $1+5+0+1+6$    | 150                   | 16                      | حم.         | 44    | الدخان  | 5              |
| $2+0+0+3+1$    | <b>200</b>            | 31                      | حم.         | 45    | الجاثية | 6              |
| $2+2+5+3+6$    | 225                   | 36                      | حم.         | 46    | الأحقاف | 7              |
| 54             | 899                   | 127                     | 4           |       |         |                |
|                | $1026 = 19 \times 54$ |                         |             |       |         |                |

الجدول–2 ببين العلاقتين الثالثة والرابعة وإلانقسام الأول للسور السبّع إلى مجموعتين 1:2:3 | 4:5:6:7 |

والجدول**3**- يبينٓالعالقتينٓالخامسةٓوالسادسة:

- هـ- تنقسم السُوَر السَبع مرة ثانية إلى مجموعتين ومجموع تكرار الحرفين (الحاء والميم) في كل مجموعة يقبل القسمة على <mark>19</mark> . المجموعة الأولى تضم السُوَر (4:3:2) والمجموعة الثانية تضم السُوَرِ (1:6:5:1)
	- و- العجيب للمرة الثالثة هو ظهور حالة التساوي الغريبة بين الأعداد في يمين ويسار الجدول٬ الحظٓظهورٓالعدد **55** مرتينٓفيٓالقسمٓ**D** وظهور العدد**58**ٓ مرتينٓفيٓالقسمٓ**E**.

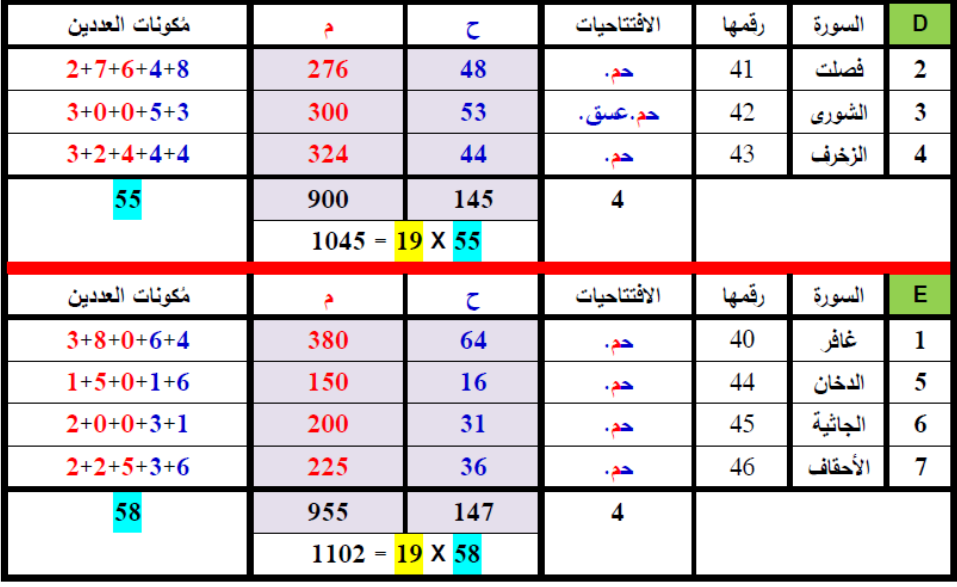

جدول-3 بِبِين العلاقَتين الخامسة والسادسة والانقسام الثاني للسُوَر. السَبْع إلى مجموعتين 1:5:6:7 | 2:3:4

ملا**حظة :** إحصائيات الحرفين أعلاه من ضمنها الحرفان (الحاء والميم) في (بسم الله الرحمن الرحيم) لكل سُوَرة.

إن علاقات القسمةِ عليِ (**19**) بدون باقٍ أعلاه اكتُشِفَت في ثمانينيات القرنِ الماضـي, أما علاقات (**تساوي عددين في طُرَفي كل جدول**) فُقد اكتشفت على يد رجل جيكوسلوفاكي يُدْعَى Milan Sulc في سنة 1993 اعتنق الإسلام وعُنِيَ بالعلاقات العددية في القرآن الكريم.

**الجدير بالمالحظة أن جميع العالقات السابقة تنهار بمجرد إضافة أو نقصان حرف من الحرفين كم, ْح م )الحاء أو الميم(, واضح أنها عالقات مقصودة ت حكم ربط ال س ور ال سْبع بنظام رياضي وفي هذا البحث سيتم إثبات هذه الحقيقة )بالدليل المادي القاطع(.**

**معلومات ذات صلة بالعالقات السابقة :** نعلم أن كل ُسورة من ال ُسور ال َس بعٓتبدأٓبقولهٓتعالى: **بسم**  الله ا**لرحمن الرحيم\* حمّ ﴿1﴾. والملاحظ أن السُوَرة الثالثة في المجموعة وهي سُورَة (الشُورَى)** تأخذ وضعاً مختلفاً, فهي السُورَة الوحيدة في القرآن الكريم فيها آيتان, كلٌ منهما يتألف من ĺ الأحرف المُقَطَّعة وهي: بسم الله الرحمن الرحيم\* حمّ ﴿1﴾ عَسّق ﴿2﴾ إن ورود (عسق) في **آية منفصلة في السورة الثالثة قد ق سم آيات** )  **حم**( **في ال س ور ال سبع إلى مجموعتين, المجموعة ر الثالث األولى )1:2:3( والمجموعة الثانية تضم ال س ور األربع األخيرة و األولى تضم ال س )4:5:6:7(. الحظ الجدول,2- وقد علمنا سابقاً من الجدول ذاته أن ال س ور ال سبع تنقسم إلى رفين نفس المجموعتين السابقتين )4:5:6:7 | 1:2:3( باعتبار آخر وهو أن مجموع ال ح** (ا**لحاء والميم) في كل مجموعة يقبل القسمة على (19),** كذلك وأن (الجدول-3) يُقسِّم السُوَر السَبْع إلى مجموعتين (1:5:6:7 | 2:3:4) بنفس النسبة السابقة وهي 3 إلى 4.

ملاحظة : سأقتَصِر على العلاقات السابقة لِحَسْم الموضوع وفي الملحق أضعاف هذه العلاقات !

**3 أهمية العدد (19) :**

نقرأ أولاً الآيات الكريمة في سُورَة (المدش) : بِسْمِ ٱللَّهِ ٱلرَّحْمَٰنِ ٱلرَّحِيمِ **ْ ِ َ ل** ﴿ لَوَّاحَةٌ لِّلْبَشَرِ ﴿29﴾ عَلَيْهَا <mark>تِسْعَةَ عَشَرَ</mark> ﴿30﴾ وَمَا جَعَلْنَآ أَصْحُبَ ٱلنَّارِ إِلَّا مَلْئِكَةً وَمَا جَعَلْنَا <mark>عِدَّتَهُمْ إِلَّا</mark> **َ َ ْ ت َ َ َ َ َ َٰ َ إ َٰ َ ِ َ َ َ َ ة ن ت ف ين لَّذِ ِّ ل وا ُ َكَفر َ ْ ِ َ َ ن ق ي ت َس ي ل ٱ ين َّذِ ل وا ُ َب أُوت ٱ ت لْكِ ِ ْ َ ْ ِ َ َٰ َ َ** وَيَزْدَادَ ٱلَّذِينَ ءَامَنُوآ إِيمَٰنَا **َ َ َ َ َ َ َ ِ َّل َب و ا ر ي ٱ ين َّذِ ل وا ُ َب أُوت ٱ ت لْكِ ُ وٱ وَن ن ْؤم ُ لْم َ َ ت ْ َ َ َٰ َ َ ِ** وَلِيَقُولَ ٱلَّذِينَ فِى قُلُوبِهِم مَّرَضٌ وَٱلْكُفِرُونَ مَاذَآ أَرَادَ ٱللَّهُ بِهَٰذَا مَثَلًا كَذُلِكَ يُضِلُّ ٱللَّهُ مَن يَشَآءُ وَيَهْدِى مَن يَشَآءُ **َ ِ ل َ َ َ ِ َٰ َ َ َ َ ِ َ ِ ل َ َ َ َ** وَمَا يَعْلَمُ جُنُودَ رَبِّكَ إِلَّا هُوَ ۖ وَمَا هِىَ إِلَّا ذِكْرَىٰ لِلْبَشَرِ ﴿31﴾ ﴾ **َ َ ْ َ َ ِ إ َ َ** ام<br>. **َ َ ِ َ ِ**

ذكر القرآن الكريم 30 عدداً مختلفاً و هي :

1, 2, 3, 4, 5, 6, 7, 8, 9, 10, 11, 12, 19, 20, 30, 40, 50, 60, 70, 80, 99, 100, 200, 300, 1000, 2000, 3000, 5000, 50000, & 100000. ومجموعٓهذهٓاألعداد162146ٓ وهوٓمنٓمضاعفاتٓالعددٓ(**19**) !

**ي**

الجدير بالذكر أن جميع الأعداد المذكورة في القرآن الكريم ذُكِرَتْ لتحديد (**كَمِّية**)<sub>،</sub> الاستثناء الوحيد هو العدد (1<mark>9</mark>) الذي ذُكِر لتبيان (**خمسٌ حِكَم إلهية**) من هذا العدد حددتها الآية الكريمة بالإضـافة إلـى تحديد (ق**ُمّية)** وهي عدد خزنة جهنم, ومما يؤسف لـه أن كثيراً من المسلمين ومنهم ممن يُحسَبُون مِن العُلمَاء ما أن يُذكر العدد (19) حتى بربطوه بفرقة (ا**لبهائية**) الضالة التي<br>مُسَمَّد تُقَدِّس هذا العدد وغَفِلُوا عن حقيقة مُهمَّة وهي أن الآية القرآنية الكريمة الّتي ذكرت الغايات منّ ُ هذا العدد قد أُنزِلَت **قبل** ظهور البهائية بأكثرٍ مِن إثني عشر قرناً ثم أن الحِكمَة الإلهية الأولى من هذا العدد وهي (وَمَا **جَعَلْنَا <mark>عِدَّتَهُمْ</mark> إِلَّا فَتْنَةً لَّلَّذِينَ كَفَرُوا** ) قد تحقّق فعلاً بظهور البهائية! وهي  **معجزة قرآنية يجب أن يتنبه لها علماء المسلمين** وبالمناسبةٓنسألٓهؤالء: ماذآنفعلٓلوٓظهرتٓ فنُةٌ تعبد (محمداً) صلى الله عليه وسلم؟ وهل نترك (محمداً) لوجود فئة ضالّة تعبُدُه؟ ĺ

إن ما أكتشف من علاقات مرتبطة بالعدد (1<mark>9</mark>) في القرآن الكريم (راجع الملحق) ينبيء عن منظومات عددية مُذهلة ستكون من أهم وسائلَ الدعوة إلى الإسلام في المستقبل القريب بإذن الله

# **4 منهجية البحث الختبار العالقات:**

ا**ختبار أولي :** رأينا سابقاً ثلاث علاقات تقبل القسمة على العدد (1<mark>9</mark>) وظهور خمسة أزواج من الأعداد المتساوية في يمين ويسار الجداول الثلاثة, والسؤال: ماذا لو استخدمنا عدداً آخر للقسمة غير العدد (19) فهلّ تظهر مثل هذه العلاقات؟ ومآ هو عدد العلاقات التي ستتحقق؟

للإجابة عن السؤال, تَمَّ تجربة الأعداد من 2 إلى 999 كعدد قاسم بدل العدد (19). والنتيجة هيٓأن العددٓ)**19**( هوٓالوحيدٓالذيٓيحقق جميع العالقاتٓ,والعدد الوحيدٓالذيٓيستطيعٓ تحقيق العلاقة الأولى فقط هو (113).

ا**ختبار رئيسي :** إن السُوَر السَبْع قد حققت العلاقات باستخدام الحَرفَين (الحاء والميم) حصـراً, فهل يستطيع أيّ حرف أو مجموعة حروٍف للسُوَر السَبْع غير (حم) بأيّ عدد وبأيّ نوعية من الحر وف: من حرف واحد وإلى **28 حرفاً تحقيق علاقات مشابهة؟** 

لإلجابة ٓعن السؤال, ٓتم ٓاختبار ٓجميع ٓمجاميع الحروف ٓوعددها ٓبالضبط )**268,435,455)**ٓ. وكما نعلم فإنه من البديهي في حالة اختبار (حرف واحد) وجود (2<mark>8</mark>) طريقة لاختبار حروف اللغة العربية وتوجد (3<mark>78</mark>) طريقة لاختبار كلّ (حرفين) كما هو مبين في (الشكل-1) وتتزايد هذه المجاميع لتصل إلى (40,116,600) مجموعة عند مزج (14) حرفاً بعضُها مع بعض كما هو مبين في (الجدول-4) ثم تتناقص لتصل إلى (**مجموعة واحدة**) عند مزج (28) حرفا<sub>ر</sub>. أ

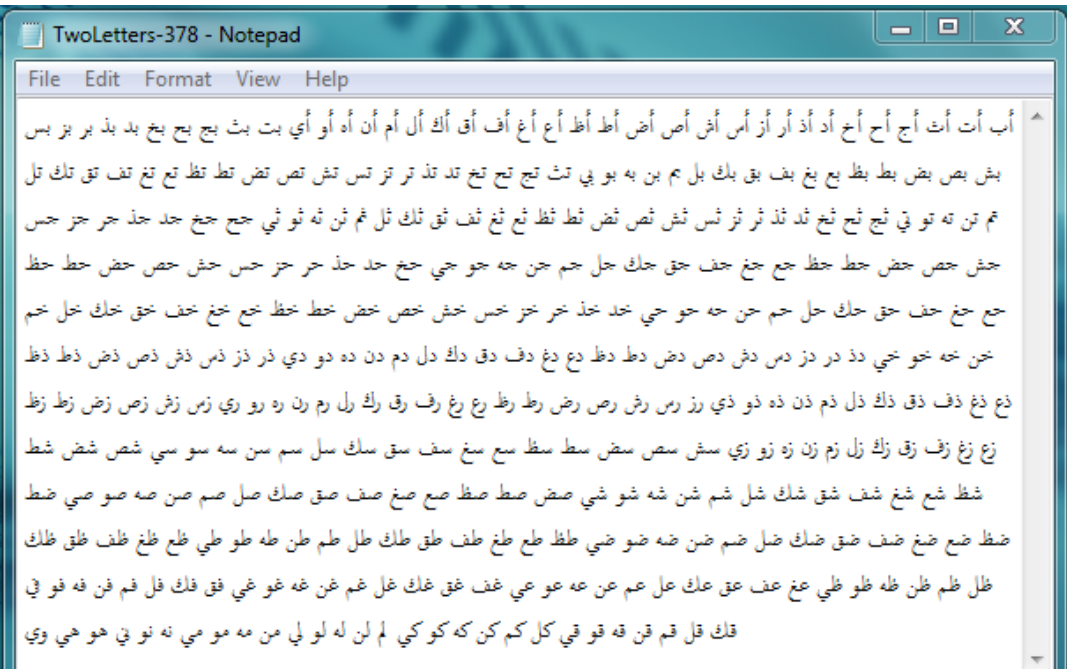

الشكل1- يبين جميع احتمالت مزج حرفين مع بعض

| عدد الحروف                                                       | عدد المجاميع | عدد الحروف | عدد المجاميع | عدد الحروف | عدد المجاميع | عدد الحروف | عدد المجاميع |  |  |  |  |
|------------------------------------------------------------------|--------------|------------|--------------|------------|--------------|------------|--------------|--|--|--|--|
|                                                                  | 28           | 8          | 3,108,105    | 15         | 37,442,160   | 22         | 376,740      |  |  |  |  |
| $\overline{2}$                                                   | 378          | 9          | 6,906,900    | 16         | 30,421,755   | 23         | 98,280       |  |  |  |  |
| 3                                                                | 3,276        | 10         | 13,123,110   | 17         | 21,474,180   | 24         | 20,475       |  |  |  |  |
| 4                                                                | 20,475       | 11         | 21,474,180   | 18         | 13,123,110   | 25         | 3,276        |  |  |  |  |
| 5                                                                | 98,280       | 12         | 30,421,755   | 19         | 6,906,900    | 26         | 378          |  |  |  |  |
| 6                                                                | 376,740      | 13         | 37,442,160   | 20         | 3,108,105    | 27         | 28           |  |  |  |  |
|                                                                  | 1,184,040    | <b>14</b>  | 40,116,600   | 21         | 1,184,040    | 28         | $\mathbf{1}$ |  |  |  |  |
| المجموع الكلي لجميع احتمالات مزج الحروف الـ 28 يساوي 268,435,455 |              |            |              |            |              |            |              |  |  |  |  |

الجدول – 4 يبين عدد مجاميع الحروف (من حرف واحد إلى 28 حرفاً)

# **5 خوارزمية عمل برنامج الحاسوب:**

علمنا أن الغاية من البحث اختبار قابلية جميع احتمالات مزج الحروف على تحقيق علاقات شبيه بالعلاقات السّتّ السابقة الملخصة في الجداول الثلاثة (3,2,1), ومن المفيد أن نتصور أن برنامج الحاسوب سيُكَوِّن (268,435,455) جدولاً شبيهاً بـ (الجدول-1ٕ) لكل مِجموعة من الحروفَ ĺ الْمُختَبَرة وبعدد من الأعمدة الوسطيةُ يتراوح بين 1 و 28 عموداً اعتماداً على عدد حروف كل ĺ مجموعة, ويختبر كل جدول إن كان يستطيع تحقيق العلاقة الأولى أو العلاقتين معاً ويسجل نتائج كل حالة, وهنا من المفيد أن نعلم بديهية رياضية وهي أنّ أيّ حالة مُختبرة تفشل في تحقيق العلاقة الأولى ستفشل حتماً في تحقيق انقسام السُوَر إلى قسمين وليس هناك حاجة لاختبار بقية

علاقات تلك الحالة. أمّا إذا وجد الحاسوب أيّ تركيب لحروف يحقق علاقات (الجدول-1) عندها فقط يختبر إن كان هذا التركيب يستطيع قسمَة السُوَر إلى أقسام وبكل احتمالات الانقسام الممكنة (كما هو موضح في فقرة لاحقة) ويُخَزِّن تفاصيل الحالات التي تستطيع تحقيق أيّ حالة انقسام في ملفات دائمية و يقدم إحصـائيات شاملة لكلِّ الحالات المُختبر ة.

**ملاحظة :** إن برنامجَ الحاسوب الذي يؤدي هذه المهمة مرفقٌ في نهاية البحث.

**طرق االنقسام :** إن السُوَر السَبْع يمكن أن تنقسم إلى مجموعتين بـ (63) طريقة مختلفة مبينة في (الجدول-5) ولغر ض التوضيح فقد صنفت الطر ق في ثلاث مجمو عات : : تحافظ على الترتيب األصلي في طرفي االنقسام, مثال 4:5:6:7 **|** 1:2:3 **المجموعة A** ا**لمجموعة B** : تحافظ على الترتيب في أحد طرفي الانقسام فقطّ مع وجود قفزة في الترتيب في ( , مثال 1**---**5:6:7 **|** 2:3:4 الطرف اآلخر ويُستَبَدلٓكلٓعددٓناقصٓبالرمزٓ)**-** ا**لمجموعة C** : لا تحافظ على الترتيب التسلسلي للمجموعة الأصلية في كل من طرفي الانقسام.

|                |                                    | $\sim$<br>$\sim$ . $\sim$ | $\sim$ $\sim$ $\sim$ $\sim$ $\sim$ |                      |                         |  |  |  |
|----------------|------------------------------------|---------------------------|------------------------------------|----------------------|-------------------------|--|--|--|
|                | 1                                  | 2                         | 3                                  | 4                    | 5.                      |  |  |  |
| A              | 1 234567                           | 12 34567                  | 123   4567                         | 1234 567             | 12345 67                |  |  |  |
| 6              | 123456 7                           |                           |                                    |                      |                         |  |  |  |
|                |                                    |                           |                                    |                      |                         |  |  |  |
| B              | 2   1-34567                        | 3   12 - 45 67            | 4 123-567                          | 5 1234-67            | $6 12345-7$             |  |  |  |
|                | $23 1 - 4567$                      | 34   12 - 567             | 45   123 -- 67                     | 56   1234 -- 7       | $234$   1---56          |  |  |  |
| 13             | 345   12---67                      | 456   123 --- 7           | 1-----7 23456                      |                      |                         |  |  |  |
|                |                                    |                           |                                    |                      |                         |  |  |  |
|                | $1-3$   2-4567                     | $1 - 4$   23-567          | $1--5$  234-67                     | 1----6 2345-7        | $2 - 4$   1-3-567       |  |  |  |
|                | $2 - 5$   1-34-67                  | $2--6$   1-345-7          | 2----7 1-3456                      | 3-5   12-4-67        | $3 - 6$ 12-45-7         |  |  |  |
|                | $3--7$   12-456<br>$4-6$   123-5-7 |                           | 4 -- 7   123 - 56                  | $5 - 7$   1234-6     | $12 - 4$ 3-567          |  |  |  |
| $\overline{C}$ | $12 - 5$ 34-67                     | $12--6$ 345-7             | 12----7 3456                       | $1-34$   2 $-567$    | $1-3-5$   2-4-67        |  |  |  |
|                | $1 - 3 - 6$   2-45-7               | $1 - 3 - 7$   2-456       | $1 - 45$   23 - 67                 | $1 - 4 - 6$   23-5-7 | $1 - 4 - 7$   23-56     |  |  |  |
| 44             | $1--56$   234 -- 7                 | $1--5-7$   234-6          | 1----67   2345                     | $23 - 5$   1--4-67   | $23 - 6$   1 - - 45 - 7 |  |  |  |
|                | $23--7$   1--456                   | $2 - 45$   1-3--67        | $2 - 4 - 6$   1-3-5-7              | $2 - 4 - 7$   1-3-56 | $2 - 56$   1-34 -- 7    |  |  |  |
|                | $2 - 5 - 7$   1-34-6               | $2--67$   1-345           | $34-6$   12--5-7                   | $34 - 7$   12 - 56   | $3-56$   12-4--7        |  |  |  |
|                | $3 - 5 - 7$   12-4-6               | $3 - 67$   12-45          | 45-7 123-6                         | $4-67$   123-5       |                         |  |  |  |

الجدو ل-5 . بو ضح إحتمالية انقسام السُوَر السِّيْع إلى قسمين بـ 63 طريقة مختلفة

## **6 البيانات التي اعتمد عليها البحث** :

إن عدد حروف السُوَر السَنْع ولكل حرف من الحروفِ الـ (28) التي اعتمد عليها البرنامج مبينة في (الجدول-6). و هذه البيآنات تم التأكد منها اعتماداً على ثلاثة إحصائيات, و هي مركز نون للدراسات القرأنية (7) و حسن محمد الجوهري (8) وعلي عبد الرزاق القره غولي (9) وهي متفقة في إحصاء جميع الحر وف عدا اختلافها في حرف (الياء) فقط.

**مالحظة :** إحصائيات ٓالحروف ٓأدناه ٓمن ٓضمنها ٓحرفا )الحاء ٓوالميم( في ٓ)**بسم هللا الرحمن**  (**لرحيم) لك**ل سُوَر ة.

|         | ັ       |                |                |                |      |          |                  |    |  |         |              |        |              |                  |     |          |        |    |
|---------|---------|----------------|----------------|----------------|------|----------|------------------|----|--|---------|--------------|--------|--------------|------------------|-----|----------|--------|----|
| 7       | 6       | 5              | 4              | 3              | 2    | 1        |                  |    |  | 7       | 6            | 5      | 4            | 3                | 2   | 1        |        |    |
| الاحقاف | ألجانية | الدخان         | jc.<br>نې<br>ب | c<br>لشور<br>د | فصلت | يع.<br>ا | الحروف           |    |  | الاحقاف | <b>First</b> | ألدخان | L.<br>ې<br>پ | c<br>لي<br>المنا | È   | يع.<br>ا | الحروف |    |
| 18      | 13      | 4              | 24             | 23             | 16   | 26       | ض                | 15 |  | 444     | 323          | 234    | 531          | 533              | 568 | 816      |        | 1  |
| 4       | 3       | 5              | 10             | 10             | 8    | 12       | ъ                | 16 |  | 95      | 70           | 62     | 141          | 130              | 96  | 212      | ب      | 2  |
| 4       | 6       | $\overline{2}$ | 11             | 14             | 10   | 11       | Ä                | 17 |  | 91      | 95           | 46     | 112          | 82               | 98  | 142      | ت      | з  |
| 79      | 60      | 47             | 121            | 98             | 102  | 142      | ع                | 18 |  | 7       | 10           | 5      | 14           | 13               | 12  | 23       | ٹ      | 4  |
| 10      | 7       | 5              | 3              | 14             | 10   | 19       | غ                | 19 |  | 25      | 19           | 15     | 44           | 32               | 29  | 41       | E      | 5  |
| 64      | 43      | 32             | 94             | 84             | 92   | 149      | ف                | 20 |  | 36      | 31           | 16     | 44           | 53               | 48  | 64       | ح      | 6  |
| 73      | 36      | 35             | 84             | 57             | 81   | 107      | ق                | 21 |  | 16      | 16           | 7      | 32           | 15               | 25  | 33       | خ      | 7  |
| 77      | 68      | 50             | 112            | 93             | 86   | 187      | ڭ                | 22 |  | 57      | 21           | 15     | 63           | 64               | 68  | 115      | ۵      | 8  |
| 292     | 245     | 140            | 374            | 428            | 358  | 627      | ل                | 23 |  | 48      | 30           | 19     | 55           | 57               | 56  | 91       | â      | 9  |
| 225     | 200     | 150            | 324            | 300            | 276  | 380      | $\blacktriangle$ | 24 |  | 98      | 63           | 63     | 133          | 141              | 118 | 211      | Ü      | 10 |
| 216     | 151     | 155            | 330            | 257            | 296  | 404      | ۵                | 25 |  | 13      | 16           | 10     | 11           | 22               | 23  | 23       | Ĵ      | 11 |
| 128     | 111     | 67             | 209            | 194            | 173  | 229      | A                | 26 |  | 48      | 40           | 23     | 72           | 54               | 65  | 100      | س      | 12 |
| 206     | 158     | 117            | 285            | 276            | 252  | 373      | ی                | 27 |  | 13      | 7            | 9      | 21           | 38               | 30  | 27       | ش      | 13 |
| 214     | 182     | 121            | 256            | 340            | 286  | 406      | ى                | 28 |  | 20      | q            | 4      | 17           | 28               | 19  | 33       | ص      | 14 |

الجدول-6- إحصائيات هر وف السُوَر السَبْع التي اعتمد عليها البحث

# **7 نتائج البحث :**

الجدول-7 يلخص نتائج اختبار أكثر من 268 مليون مجموعة مختلفة من الحروف | اختبر الحاسوب جميع احتمالات مزج الحروف في مجموعات وعددها 268,435,455.  $\mathbf{1}$ 26,761 حالة فقط حققت علاقات تشبه الجدول الأول أي بنسبة حدوث (1/10,000) !  $\overline{2}$ 5667 حالة فقط حققت انقسام واحد (الجدول الأول + جدول إنقسام)  $\overline{3}$ 444 حالة حققت انقسامين (كما حصل مع (حم) ) أي بنسبة حدوث (1/600,000) !  $\overline{4}$ 128 حالة حققت ثلاثة انقسامات 5 5 حالات حققت أر بعة انقسامات 6 5 حالات حققت خمسة انقسامات  $\overline{7}$ 

 $5667 + 444 \times 2 + 128 \times 3 + 5 \times 4 + 5 \times 5 = 6984 = 5$ مجموع حالات الانقسام 8

إن النتائج في الجدول-7 تقطع الطريق أمام أيَّ رَأيِّ يقول (بالصُدفَة), والأعجب في التفاصيل :

- أن ٓ)**حم**( ٓ**فقط** من ٓبين ٓجميع حاالت االنقسام وعددها ٓ)**6984**( حالة, ٓتستطيع ٓتحقيقٓ فيٓالمصحفٓ**ويتطابق ور** االنقسام )4:5:6:7**|**1:2:3(ٓالذيٓ**يحافظ على نفس ترتيب ال س كذلك مع الانقسام ال**ذي قسَّمَت به (**عسق**) السُوَر السَبْع ! لاحظ (الجدول-8).
- أنٓ)حم(ٓ**فقط** )منٓبين444ٓ تركيبٓيحقق انقسامين(ٓ**تحتوي على أقل عدد من الحروف**ٓ, وأن (443) من مجاميع الحروف هذه غير صالح للاستخدام, لاحظ (الشكل-2)
- أنٓ)حم( **فقط** )منٓبين444ٓ تركيب( **تحقق انقسامين بأقل عدد من الفجوات** بين ال ُس َورٓ.

# الجدول-8 التوزيع الإحصائي لجميع حالات الانقسام 6984 التي اكتشفها الحاسوب (كل نوع وتكرار حدوثه)<sub>،</sub> لاحظ أن (حم) هو تركيب الحروف الوحيد الذي يحقق انقسام يحافظ على ترتيب السُوَر وبنفس قسمة (عسق)

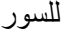

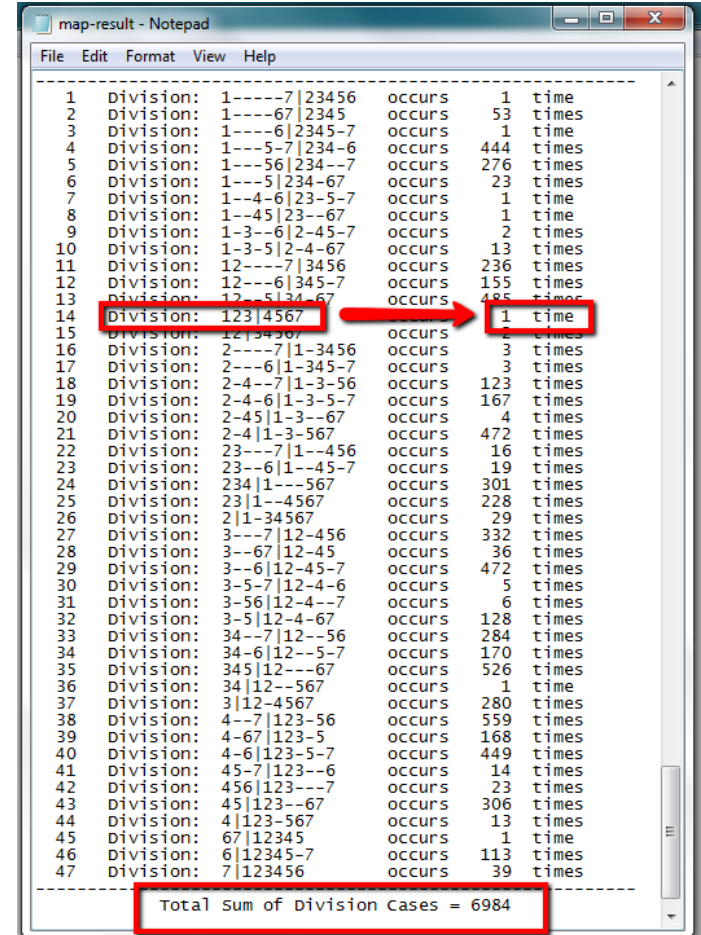

#### 2-LetterGroups - Notepad File Edit Format View Help

<mark>ه صيراً</mark> بعد أحرف أحقهو خنهوي أبثرفو أبشمعي أتنزهو أثحسصل أثمصكم أثغث أخرض أخطب أخراج أخطو من أحظفة بتشلن ثحقلمه نرضلمن مطلمهو زسطمو أبثجرشل أبثخفهم فرضاء م المساحد المساحد المساوي الحكمو المساحد المساحد المساحد المساحد المساوي المساحد المساحد المساحد المساحد المساح<br>- المساحد الجعفر الرعم المساحد المساحد المساحد المساحد المساحد المساحد المساحد المساحد المساحد المساحد المساح ستهوب سررسس بستسر روستس تستوي ببررسة ابجسه باسته بستس بمصل بمحمد المعاهد المسعو المستسر استسعار المعاهد المسعو<br>انتزعاهو الشصطتم الشمطقر الجرصاء الخطقار الترشيح الشركاء المستقبل المستويات المستويات المستقبل المستقبل المستو -<br>وأرططتكمو أشضطعكم تتصلفني تدصلنهني ررصطفنو أشطركم الأشرر قمه البنجام المتططفل أشفقنوي أبجحفقني أبجد منظم الجرشطط أبجر طعقمي أبجر شمطر أبجصطقمة بحرزكام أبحذضفلو أبحرطغمهو أبحسك وسيسمطنوي أبحظغظهم أبدسطمه أتثنصفوي أتثرصفعو أتجرطفمهم أتدرطظته أترسطنوي أتذرصطفو أتتشطهوي أترزطفط باترقاء أيندر أترضطفلنه أتسضطكمو أتصطغفمو أثجندقس أتخرقمو أثشضطظم أثجشكمني أثحرشقل وأشرشط أشطشنه أشصفنهوي أثمطفقهيه أثنسشطمه أثذطفقمه أجدر زغلهي أجضضطمني أبرطقطة الرسمية المستحسن المستحسن الجميعة المستحسم المستحدة المستحدة المستحسنة المستحسنة المستحدة المستحسنة المتحسنة ا<br>أبتجز ظموي أبتخضطهم أحتضغطم أحرشطاط المستحدة المستحدث المستحدة المستحسنة المستحدة المستحدة المستحدة المستحدة ا طلني أثجشصصطلمن أثحر سفكلمن أثحسطغفمني أتخشطفكلمي أثذر شصمنهي أثر سعكلنهو أجحر ضغفلم أنتصطعكمني أتجففقلمهي أتحر شطغلني أتحسقكمنوي أتحصغكلمنه أتدرسشفلمن أترسد لمعغمنو أترصغكلنهي أثجخرصه سضططفت أجحظقلقنه أجحسظظمي أجخر ضمهوي أجدز ضلمنه أجرضطعظمو واحتضطغطم وأحرصطظني أحصطقفوي أحرشصظمهو أحصصغظمهن أخسططقمني أخرسضطقمو أخرشططقم أخرشطفكس أخرضطعقمو أخشصططظمو أدر شعقعنه أذرسطفكمن أرسشطفقم أوشططط أرشطط والمطلط والمستكلف وأشطعا والمستغل استستع والمستعمل استعاد والمستعلم والمناقص والمستعمل المستعلم والمناقص والمستعمل المستعلم والمستعمل المستعلم المستعل جر ظلمهوي أبتحرشغطمن أبترصططمهوي أبثجر ركلمه أبثطفتغنيها بشرسشطكمن أشرح مشاهمهم والبحدر علمنه أبجحا متقاري أبجحططنوي أبجدهمضلوي أبجنصفطور والجنسفة <del>سسسه</del>وب .<br>ظغفلمهو أبحس .<br>علمنه أبحسصصففوي أبحر رطغفلو أبحرصطعقلم، أبحر شظعفمني أبرسشصغمني، أسطعفقلمو أنتجدرسلنوي أنتحرضطمنه أنتخدشصلموي أنثرططغلنهو أنثرشظظمهر .<br>أبجز ظغقلمهو أبجط انثرضطانآيد اتجمصطغلمو أتجدصطماس أتجرصضمنهوي أتحسططقاتهي أتحرضططمني أتسمعنهوي أتشغفتكمني أثجسططمنه أثخسططلقنه أثحرضطغمني أتكدرسصطلمي أتكدر أثدرصصطغلم أثشطغكغنوي أثئر سظغفنيه أثئر طظكتهو أتر شططفكلمها أثر صططفمهم أتر صطعقتمه أجحتر مظلمك أجحد ذظلمهم أجحصغفلمهوي أجحضظعظمهم أجذر رطقنوي أجذضطعطهم اسرىسىسىسىسى بىررىسىسىسى سرىسىسىسى برىسىسىسى ارىسىسىسى رىسىسىسى بىرىرىسىسە بىجىررىسىسىسى بىرىسىسىسى بىررىسىتىل<br>قار بارى مىزارى بىر شىغامىي اردىغاملىكى اختىسىسى بىرىسىسىسى بىرىسىسىسى بىرىسى بىرىسىسى بىرىسىسى بىرىسىسىسى بىر أصصغفكمنيو أبتثبر سفلوي أبتبر زسططس أبتجشططيس أسمطمسهوي أبترز شصطفاس أبترطعفطوي أبترشطمنيوي أبتجذر طلفو أبثر رططكس أبثحر مقلقان ابثدر عالمهي أشرططهم لموي أبتسطقكانهوي أبجذر سطعلمو أبجر صطكمنهوي أبحدر علامنهو أبحدسشطغلموي أبحر سصصكما أيخدز شعلمني أبخست مغلمهوي أبدر سطعتمامه أبرزت .<br>ذر سشضا .<br>نثد: فقكلمني أ رسصصغفلوي ابرسطعفطمي أبرضطغلغلفنه أبشصعفكلفيو أبصطغفتكلمت أتثرسصطفلووي أتترصصطفلوي أتجدر ططفلوي أتجر ططعكلوي أتحرضطلفهو أتدر سفكامن أتدرشط المواري اترزعفقسوي اترستمكموي أثجحر صطلما أثبرسشضقاما أثحرسمعلموي أتحسسطامهو اتحرضطغطوي أتدرسمغلوي أترططقليوي أثرسمطلوي أجحرطغللما بأجسم مغلبهم<br>والمستخدم المستخدم المستخدم المستخدم المستخدم والمستخدم والمستخدم والمستخدم والمستخدم ر<br>المنهو أنتُحرطظغلمنهو بكامزوي أبتحد ضعامنهي أشحصطغطمنهن أبثدر طظعتلموي أبثدر شعكامنهي أبثر شعفلمنهم أيحذر زصعامنهي أبدرشصطغلمهوي أبدز صعغلمنهي أبرز صعقكامنهن أتثجر سا .<br>صطاهنوي أتحدر شططانهم، أتر رسصفكامنهم، أتر سشضطططامنه، أثجدز صططامنهم، أثحدتسشامنهوي أثخر معقد الموسطة المستقبل المتحد والمستقبل المستقبل المستقبل المستقبل المستقبل المستقبل المستقبل المستقبل المستقبل المستقبل المستقبل .<br>مفكلمنهي أنثر زصطعلمهوي أتحد أبتثحضظظفهوي أبثعر شضظظفوي أبجر زشصطلعنوي أبجر صصطقلفهوي أبحر زصمغكاملوي أباست بالمتحصل بالمششططعنوي أبدر صطغطفوي أبدر سضطغلفوي أتدر مضافعات أتحرز سصغلمنهوي أتحرشضطغلمنهوي أثحدرز غكلمنهوي أثدز سشطغلمنهوي أجرسصضظعلمنهوي أذرز سشظكلمنهوي

 $\begin{array}{c|c|c|c|c} \hline \multicolumn{3}{c|}{-} & \multicolumn{3}{c|}{\mathbf{X}} & \multicolumn{3}{c|}{\mathbf{S}} & \multicolumn{3}{c|}{\mathbf{S}} & \multicolumn{3}{c|}{\mathbf{S}} & \multicolumn{3}{c|}{\mathbf{S}} & \multicolumn{3}{c|}{\mathbf{S}} & \multicolumn{3}{c|}{\mathbf{S}} & \multicolumn{3}{c|}{\mathbf{S}} & \multicolumn{3}{c|}{\mathbf{S}} & \multicolumn{3}{c|}{\mathbf{S}} & \multicolumn{3}{c|}{\mathbf{S}} & \mult$ 

الشكل-2 يوضح مجاميع الحروف التي تحقق انقسامين

## **8 استنتاجات البحث**

إن نتائجَ البحث ماديةً وليست قضيةً اجتهاديةً, فَلَمْ يَعُدْ هُناك مجالّ للآراع, ونتائجُ البحثِ تحسمُ **موضو ع وجو د المعجزات العددية في القرآن الكريم، وأقولها وبكل ثقة: لن يستطيع أح د أن يأتي بمجموعة من الحروف من الـ )268435455( الحاالت التي اختبرها الحاسوب تستطيع أن تحقق ما حققه الحرفان )الحاء والميم( أو أن يأتي بنتائج تخالف ما توصل إليه برنامج الحاسوب من إحصائيات في هذا البحث اعتماداً على البيانات الموضحة في )الجدول7-) و )الجدول8-( ولو بزيادة أو نقصان رقم واحد!, وعلى الذين ال يستطيعون استيعا ب وجود مذ هلة وي صرو ن على معارضة اإلعجاز معجزات عددية في القرآن الكريم بعد هذه النتائج ال لة في أسلوب تفكيرهم ومنه ج هم الفكري. العددي, أن يبحثوا عن ال ع**

**االستنتاجات :**

- إن نتائج اختبار أكثر من (268) مليون مجموعة مختلفة من الحروف تُثبِت وبشكل قاطع أن الحروف المُقَطَّعَة قد وُضِعَت في بدايات السُوَر لتنبيه البشر في قابل الأيام على أنّ هناك معجزات عددية تربط بين هذه الحروف وأن على البشر أن يبحثوا عنها لِتكتَشَف في وِقتها المعلوم الذي حدده الله بعلمِهِ السابق وأن جميع ما قيل في الحروف المُقَطَّعَة سابقا آرا ء بشرية ليس من بينها قو ل واحد قد اعتمد على دليل.
- تقديم ا**لدليل الرياضي المادي لغير المسلمين** الذي يثبت أنّ القرآنَ الكريم من عند الله<sub>،</sub> وأنه محفوظٌ كما نَزَلَ، وأنَ محمَدَاً رَسُولُ الله صَدقاً وَحَقّاً ۖ وأن الصحابة الكِرام ومنُ ĺ ĺ ĺ تَبِعَهُم قد حفظوا القرآن ولم يجتهدوا فيه ولم يبتَدِعُوا ِ  $\overline{\phantom{a}}$
- **•** أن هذه المعجزة العددية تقدِّم دليلاً رياضياً جديداً على **توقيفية ترتيب سُوَرِ القرآن الكريم**. و**حسم إحدى القضايا ال خالفي ة بين المسلمين**.
- نتائج البحث تقدِّم الدليل الحاسم على **وجودِ أنظمةِ عدديةِ** في القرآن الكريم لإنهاء الجدل والنزاع حول موضوع الإعجاز العددي.
- إن الإعجاز البلاغي في القرآن الكريم على كمالِهِ سيُصبِحُ أكثرُ إعجازاً بتحقق المعجز ات  $\overline{\phantom{a}}$ العددية والبلاغية في وقتٍ واحد.
- ولأن هذه المعجزة العددية قد اعتمدِتْ علمِي النظام العددي العَشْري ۭ لذا يُفهَم ضمناَ أنَّ النظامَ العدديّ العشريّ ليس اختر اعاً بشريّاً؛ بل هو إ**لـهامّ إلـهيّ ل**لبشر <sub>.</sub> أ ĺ ز<br>م
- ويُستَنتَج كذلك أن الكشف عن المعجزات العددية ۖ يحتاج إلى استخدام البر مجة المتطورة.
	- **9 التوصيات**
- االتصال ٓمع ٓمنظمة ٓالعمل ٓاإلسالمي ٓوالمنظمات ٓالتابعة ٓلها ٓومنها ٓ)الهيئة ٓالعالميةٓ للإعجاز العلمي في القرآن والسنة) وكل مراكز البحوث الإسلامية لإطلاعها على النتائج.
- ترجمة البحث وإرساله إلى مراكز البحوث العلمية العالمية (غير الإسلامية على وجه الخصوص), لدراسة هذه الظاهرة العددية المُعجزَة
- تشجيع مراكز البحوث ذات الاهتمام بالموضوع لتجنيد باحثين لاستخدام لغات البرمجة المتقدمة في كشف عجائب القرآن الكريم العددية.
	- المحافظة على برنامج البحث ونشره لأنه يقدم (**دليل ماد**ي) لهذه المعجزة العددية<sub>.</sub>

## **11 المراجع**

ٓٓ )1(ٓ**نولدكه**: تاريخٓالقرآن-ٓ ط-1 جوتنجن1861ٓ ٓٓٓ)2(ٓ**الرازي**: مفاتيحٓالغيبٓ)=ٓالتفسيرٓالكبير( ٓٓٓ)3(ٓ**الزركشي:** البرهانٓفيٓعلومٓالقرآنٓٓٓٓٓٓ. ٓٓٓ)4(ٓصبحيٓالصالح: مباحثٓفيٓعلومٓالقرآن- دارٓالعلمٓللماليينٓبيروتٓط8 .1974 ٓٓ )5( ٓرمضان ٓعبد ٓالتوابٓ,حول ٓفواتح ٓبعضٓسورٓالقرآن ٓالكريم -ٓ من ٓحولياتٓكلية ٓاآلدابٓ جامعةٓعينٓشمس-ٓ العددٓالثامن1963ٓ ٓٓ )6(ٓعبدٓالجبارٓحمدٓحسينٓشرارة-ٓ الحروفٓالمقطعةٓفيٓالقرآنٓالكريم-ٓ مجلةٓكليةٓاآلداب-ٓ جامعةٓالبصرة-ٓ العدد16ٓ .1981 ٓٓٓ)7(ٓمركزٓنونٓللدراساتٓالقرآنيةٓٓcom.islamnoon.www ٓٓٓ)8(ٓحسنٓمحمدٓالجوهريٓٓnet7.quraananalysis.www ٓٓٓ)9(ٓعلي عبدٓالرزاقٓالقره غوليٓٓcom.heliwave.www

### **Unlock The Initialed Quranic Letters 'HaMeem' by Programming**

Maher Omar Amin Technical Institute- Mosul-Iraq maherz55@yahoo.com

## **Abstract**

The Quran is characterized by a unique phenomenon never found in any other book; 29 chapters are prefixed with 14 different sets of "Quranic Initials", consisting of one to five letters per set. Seven suras successively used in the Quran begin with the initial letters "Ha-Meem". these suras are the 40th to 46th suras. The total number of letters "Ha" and "Meem" is an exact multiple of 19. The code 19, is interlocked by a mathematical system with all the 7 suras show that these 7 suras are mathematically interlocked. In this research we wrote a computer program to examine all combinations for sets of letters from 1 to 28 to test if it satisfy the relations found in these 7 suras, exactly (268,435,455) cases were tested. The amazing result, there is no any case can satisfy the examined relations satisfied by (H.M). **Keywords:** Initialed Quranic Letters, Quran is divinely preserved,

#### **ملحق**

**علقات ل )عسق( تكشف عن أبعاد ُ مستقبلية هائلة للمعجزات العددية**

- **∕ ع**دد الحروف (ع **س ق)** في السورة المفتتحة بـ حم. عسق. يساوي (1**1x1**1) =209 ! وفيها كذلك
	- عدد حروف )**ع س**( يساوي (8x**19**= (152 وعدد حروف )**ق**( يساوي (3x**19**= (57
- **∕ ع**دد الآيات التي تحتوي على الحروف (ع **س ق**) من السورة الأولى التي فيها (حم) وإلى الآية (عسق) يساوي (3x**19**= (57!
- **∕ ع**دد الآيات التي تحتوي على الحروف ( ع **س ق)** من الآية (عسق) في السورة الثالثة وإلى آخر آية من السورة السابعة يف اجملموعة يساوي (4x**19**= (76!
- **∕ ع**دد الآيات التي تحتوي على الحروف (ع **س ق**) من الآية (عسق) وإلى نماية المصحف الكريم يساوي (16x**19**=(304 !آية.
- ع َ عدد اآليات يف جمموعة <sup>ب</sup> السور الس واليت يتساوى فيها أعداد حروف )**ع س ق**( يساوي (2x**19**=(38! **ٔ** 
	- **√** عدد الآيات من السورة الأولى في المحموعة وإلى الآية (عسق) في السورة الثالثة يساوي **19 !**
- **√** نعلم إن الآية (عسق) تنتهي بالحرف (ق) , إن عدد الآيات من (عسق) وإلى نماية المصحف الكريم والتي تنتهي باحلرف )**ق**( يساوي **19** !
- **√** نعلم أن الآية (عسق) تبدأ بالحرف ( ع) والآية التي تتحدث عن العدد (19) تبدأ بالحرف ( ع) , إن عدد الآيات من (عسق) إلى الآية (**عَلَيْهَا تِسْعَةَ عَشَرَ**) وتبدأ بالحرف (ع) يساوي **19** ! **َ َ ْ ت َ**
- نعلم أن اآلية اليت تتحدث عن العدد )19( تنتهي باحلرف )**ر**(. إن عدد اآليات يف السور السبع وتنتهي باحلرف )**ر**( يساوي 2x**19**=38!
- نعلم أن )عسق( هي اآلية الوحيدة يف القرآن الكرمي اليت فيها حروف مقطعة وتأخذ الرقم )**2**( أما بقية الآيات التي فيها حروف مقطعة وتتوزع على (29) سورة فتأخذ الرقم (1) , إن الآيات القرآنية التي تحمل الرقم )**2**( يف كامل القرآن من السورة )1( وإىل السورة )114( تساوي **19** آية حتتوي على احلروف )**ع س ق**(.
	- إن آيات القرآن الكرمي اليت حتمل العدد )19( فيها **19** آية فقط حتتوي على احلروف )**ع س ق**(.
		- ويف هذه اآليات ألـ 19 يوجد )2x**19** )**قاف** !
		- إن آيات القرآن الكرمي اليت حتمل الرقم )1( فيها **19** آية فقط حتتوي على احلروف )**ع س ق**(.
			- السورة املفتتحة بـ )حم.عسق( حتتوي على **19** آية فقط حتتوي على احلروف )**ع س ق**(.
				- ويف هذه اآليات ألـ 19 يوجد )2x**19** )**قاف** !
- **√** إن آيات القرآن الكريم التي تحمل الرقم (1) ولا تحتوي هذه الآيات على كلمة (الله) فإن عدد حروف (ع <mark>س ق)</mark> في هذه الآيات يساوي (1**9x**6)=114 وهو عدد سور القرآن الكريم !

#### **برنامج الحاسوب**

**البرنامج مكتوب بلغة ++C , يتألف من ملف واحد, لتشغيل البرنامج تحتاج إلى تنصيب 2008 ++VC أو 2010 ++VC ونسخ ولصق محتويات الملف من هذه الصفحات, كما يجب توفر ملف بامتداد txt.**

# **يحتوي على الحروف العربية الثمانية وعشرون كما في اللقطة المبينة أدناه :**

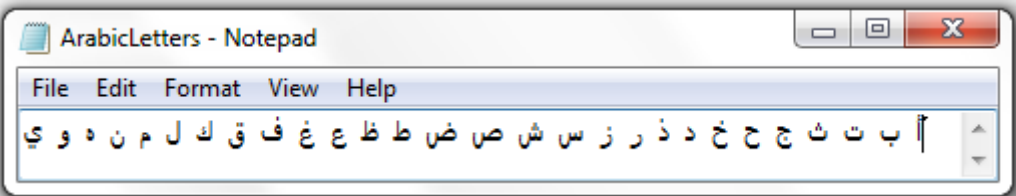

/\* PROGRAM: HaMeem.CPP Written by Maher Amin This program make 268,435,455 trials with all mixes of characters from 1 to 28 characters Last modified: 12/1/2014 \*/ #include <iostream> #include <fstream> #include <sstream> #include <vector> #include <string> #include <iterator> #include <iomanip> #include <direct.h> #include <numeric> #include <algorithm> #include <ctime> #include <map> using namespace std; const int HM\_CHAPTERS = 7; const int ARABIC\_LETTERS = 28; const int TwoDimData[ARABIC\_LETTERS][HM\_CHAPTERS] = {<br>
{816, 568, 533, 531, 234, 323, 444}, // 0  $\{816, 568, 533, 531, 234, 323, 444\}, \quad \frac{1}{96}$ <br> $\{212, 96, 130, 141, 62, 70, 95\}, \quad \frac{1}{19}$  $\begin{array}{cccc} \{212, & 96, & 130, & 141, & 62, & 70, & 95\}, & \end{array}$  // 1  $\leftrightarrow$  {142, 98, 82, 112, 46, 95, 91}, // 2  $\Rightarrow$  $\{142, 98, 82, 112, 46, 95, 91\},$ <br> $\{23, 12, 13, 14, 5, 10, 7\},$ ث 3 // 3 // 3 // 3 // 41, 29, 32, 44, 15, 19, 25},  $\frac{1}{3}$  // 4  $\frac{1}{2}$  $\begin{array}{ccccccccc}\n & 32, & 44, & 15, & 19, & 25\n\end{array}$ ,  $\begin{array}{ccccccccc}\n & 19, & 25, & \n\end{array}$  // 4  $\begin{array}{ccccccccc}\n & 25, & 44, & 16, & 31, & 36\n\end{array}$  $\{64, 48, 53, 44, 16, 31, 36\}, \{33, 25, 15, 32, 7, 16, 16\}, \$ خ 6 // ,{16 16, 7, 32, 15, 25, 33, } د 7 // ,{57 21, 15, 63, 64, 68, 115,}  $\{91, 56, 57, 55, 19, 30, 48\}, \t\t/3$  ${211, 118, 141, 133, 63, 63, 98},$  // 9 ز //10 ,{13 16, 10, 11, 22, 23, 23, } س 11// (100, 65, 54, 72, 23, 40, 48},  $\binom{11 \text{ }}{27}$ <br>ش 27, 30, 38, 21, 9, 7, 13},  $\binom{11 \text{ }}{12}$ ش 27, 30, 38, 21, 9, 7, 13}, 7/12<br>ش 13 ,19, 28, 17, 4, 9, 20}, 7/13 ص //13 ,{20 9, 4, 17, 28, 19, 33, }  $\{26, 16, 23, 24, 4, 13, 18\}, \{12, 8, 10, 10, 5, 3, 4\},\$  $\begin{array}{ccccccccc}\n8, & 10, & 10, & 5, & 3, & 4\n\end{array},\n\begin{array}{ccccccccc}\n1/15 & 1 & 1 & 2 & 6 & 4\n\end{array},\n\begin{array}{ccccccccc}\n1/16 & 1 & 1 & 1 & 2\n\end{array}$  $\begin{array}{cccc} \{11, 10, 14, 11, 2, 6, 4\}, & \end{array}$  //16  $\stackrel{\perp}{\approx}$ <br>{142, 102, 98, 121, 47, 60, 79}, //17  $\geq$  $\{142, 102, 98, 121, 47,$ <br> $\{19, 10, 14, 3, 5,$  $\{19, 10, 14, 3, 5, 7, 10\},$  //18  $\{149, 92, 84, 94, 32, 43, 64\},$  //19 \cdots  $/19$  ن ق (107, 81, 57, 84, 35, 36, 73}, //20<br>ك 12/, 86, 93, 112, 50, 68, 77}, //21 ك 50, 68, 77}, //21<br>140, 245, 292}, //22  $\{627, 358, 428, 374, 140, 245, 292\}$ م 2380, 276, 300, 324, 150, 200, 225}, //23<br>ن 2404, 296, 257, 330, 155, 151, 216}, //24  $\{404, 296, 257, 330, 155, 151, 216\},$ هـ //25 ,{128 111, 67, 209, 194, 173, 229,} و //26 ,{206 158, 117, 285, 276, 252, 373,}  $\overline{3406}$ , 286, 340, 256, 121, 182, 214}, //27  $\overline{3}$ 

};

void printArray( const unsigned int a[], const int size ); void printVector( vector<unsigned int> vi, string str = "" );

```
void print_vecOfvectors(vector<vector<unsigned int> > vvi);
         void printArray( const unsigned int a[], const int size )
         { cout << "\n The array has " << size << " elements: {" << a[0];
                  for (int i = 1; i <size; i++) cout << ", " << a[i] ;
                  cout \langle \langle "}\n";
         }
         void printVector( vector<unsigned int> vi, string str )
                  { cout << str;
                  for (unsigned int i = 0; i \text{ } \langle vi.size(); ++i \ranglecout \langle setfill(' ') \langle right \langle setw(5) \langle vi[i] ;
             cout << "\n";
         }
         void print vecOfvectors(vector<vector<unsigned int> > vvi)
         { cout << endl;
                  for (unsigned int i=0; i<vvi.size(); ++i){
                           cout << endl;
                           for (unsigned int j=0; j<vvi[i].size(); ++j){
                                    cout \langle\langle \rangle setfill(' ') \langle\langle \rangle right \langle\langle \rangle setw(5) \langle\langle \rangle vvi[i][j];
                           }
                  cout << endl;
                  }
                  cout << endl;
}<br>;-------;//
                  //----------------------------------------------------------
class FinalHaMeem
{
public:
         FinalHaMeem();
         ~FinalHaMeem() { delete[]r1; delete[]r2; }
         void loop(unsigned int oneTo28);
         void mapResults();
private:
         enum {NUM_REL=150};
         enum {DIV=19};<br>enum {LUA=25000};
         enum {LUA=25000}; // size of lookup array<br>enum {MOD=80000}; // size of mod & isdivi
                                 \frac{M}{\sqrt{M}} size of mod & isdivisor LookUp array
//------------------------------------------------------------------
        int *r1, n1, k1;
         vector<unsigned int> vIndxComb1;
         int NextComb n28(void);
        void makeComb_n28(int k);
//------------------------------------------------------------------
        int *r2, n2, k2;
         vector<unsigned int> vIndxComb2;
         int NextComb_n7(void);
        void makeComb_n7(int k);
//------------------------------------------------------------------
         vector<wchar_t> vArabicLetters;
         void read ArabicLetters();
         unsigned int modArray[MOD];
         unsigned int divArray[MOD];
         unsigned int digitsLookUpArray[LUA];
         unsigned int sumDigits(unsigned int n);
         void fill_modArray();
         void fill_divArray();
         void fill digitsLookUpArray();
         unsigned int freq[NUM_REL];
         void initializeResultArray();
         unsigned int TwoDimDgtData[ARABIC_LETTERS][HM_CHAPTERS];
         void fill_TwoDimDgtData();
         vector<vector<unsigned int> > vviData;
         vector<vector<unsigned int> > vviDgtData;
         unsigned int totalOfeachRow[ARABIC_LETTERS];
         unsigned int totalDigitsOfeachRow[ARABIC LETTERS];
         void fill_totalAndDigitsOfeachRow();
         string mfolder, mSubfolder1, mSubfolder2;
        int caseScore;
         int caseDivisionScore;
         int caseTotalLetters;
         int caseTotalDigits;
         void calculateCaseLetterSumAndDigits();
         void printFreq(string fileName);
```

```
int find_max_score();
        int combmax;
        vector<unsigned int> v1To7;
        void fill_v1To7();
        vector<vector<unsigned int> > vviInnerDivisions;
        void calculateCaseLetterSumAndDigitsPart1();
        int sumPart1;
        int sumDigitPart1;
        vector<unsigned int> viPart1, viPart2;
        void fill_part1();
        void fill_part2();
        void printleftOrRight(string file, vector<unsigned int> v, string sep);
        void printCase(vector<unsigned int> vCharCombination, int option);
        void printSpecialCase(vector<unsigned int> vCharCombination);
        bool findSpecialCase();
        string itos(int i);
        void fill_vComplement(vector<unsigned int> vP1, vector<unsigned int>& vP2);
};
FinalHaMeem::FinalHaMeem()
{ n1 = ARABIC_LETTERS;
        r1 = new int[n1+1];n2 = HM_CHAPTERS;
        r2 = new int[n2+1];read ArabicLetters();
        fill_modArray(); 
        fill_divArray(); 
        fill_digitsLookUpArray(); 
        fill_TwoDimDgtData();
        fill_totalAndDigitsOfeachRow();
        fillv1To7();
}
void FinalHaMeem::read_ArabicLetters()
{ wifstream infile;
        infile.open ("ArabicLetters.txt");
        if (! infile) { cerr << "\nError while openinig file " << "ArabicLetters.txt" << 
"\n\n";
                exit(0);
        }
        wchar_t wc;
        int i = 0;while (infile >> wc) {
                vArabicLetters.push_back(wc);
                i++;
        }
        if (infile.eof() && i == ARABIC_LETTERS)
                infile.close();
        else if (infile.eof() && i < ARABIC_LETTERS) {
                infile.close();
                cerr << "\nNot enough data in file " << "ArabicLetters.txt" << "\n\n";
                exit(0);
        }
        else if (infile.eof() && i > ARABIC_LETTERS) {
                infile.close();
                cerr << "\nExcess data in file " << "ArabicLetters.txt" << "\n\n";
                exit(0);
        }
        else {infile.close();
                        cerr << "\nError in data inside file " << "ArabicLetters.txt" <<
"\n\n";
                        exit(0);
        }
        infile.close();
}
void FinalHaMeem::fill_v1To7()
{ v1To7.clear();
        for (unsigned int i=0; i<HM_CHAPTERS; ++i)
                v1To7.push_back(i+1);
}
unsigned int FinalHaMeem::sumDigits(unsigned int n)
{ unsigned int digitSum = 0;
        do {digitSum = digitSum + n%10;
                n = n/10;
        } while (n != 0);
        return digitSum;
```

```
}
void FinalHaMeem::fill_modArray()<br>{   for (unsigned int i=0; i<
        for (unsigned int i=0; i<MOD; ++i){
                 if (i % DIV == 0)
                         modArray[i] = 1;
                 else modArray[i] = 0;}
void FinalHaMeem::fill_divArray()<br>{    for (unsigned int i=0; i<
{ for (unsigned int i=0; i<MOD; ++i)
                 divArray[i] = i/DIV;
}
void FinalHaMeem::fill_digitsLookUpArray()
{ for (unsigned int i=0; i<LUA; ++i)
                 digitsLookUpArray[i] = sumDigits(i);
}
void FinalHaMeem::initializeResultArray()
{ for (int i=0; i<NUM_REL; ++i)
                freq[i] = 0;}
void FinalHaMeem::fill_TwoDimDgtData()
{ for (unsigned int j=0; j<ARABIC_LETTERS; ++j)
                 for (unsigned int k=0; k<HM_CHAPTERS; ++k)
                         TwoDimDgtData[j][k] = digitsLookUpArray[TwoDimData[j][k]];
}
void FinalHaMeem::fill_totalAndDigitsOfeachRow()
        { for (unsigned int i=0; i< ARABIC_LETTERS; ++i){
                 int sum = 0, digits = 0;
                 for (unsigned int j=0; j<HM_CHAPTERS; ++j){
                         sum = sum + TwoDimData[i][j];dists = dists + TwoDimDetData[i][j];}
                 totalOfeachRow[i] = sum;
                 totalDigitsOfeachRow[i] = digits;
        }
}
void FinalHaMeem::loop(unsigned int oneTo28)
{ clock_t begin = clock();
//------------------------------------------------------------------
        mfolder = "HaMeemRESULT";
        mSubfolder1 = "HaMeemRESULT/DIVISIONS";
        mSubfolder2 = "HaMeemRESULT/LETTER-GROUPS";
        _mkdir(mfolder.c_str());
        _mkdir(mSubfolder1.c_str());
_mkdir(mSubfolder2.c_str());
                                     //------------------------------------------------------------------
        combmax = oneTo28;
        makeComb_n28(combmax);
        clock_t end = clock();
        double elapsed_secs = double(end - begin) / CLOCKS_PER_SEC;
        cout << "\nElapsed time = " << elapsed_secs << endl;
} // end of loop function
void FinalHaMeem::makeComb_n28(int numLetters)
{ initializeResultArray();
        r1[0] = 0;for (int i=1; i<=n1; i++)
                r1[i] = i;//----------------------------
        k1 = numLetters;
        int i, j=0;
        do {
                 vIndxComb1.clear();
                 for (i=1; i<=num Letters; i++)vIndxComb1.push_back(r1[i]-1);
                 }
                 //----------------------------------------
                 calculateCaseLetterSumAndDigits();
                 caseScore = 0;
                 if ( modArray[caseTotalLetters] && caseTotalLetters != 0 )
                         caseScore++;
                 else { freq[caseScore]++;
                 continue;
                 }
                 if (divArray[caseTotalLetters] == caseTotalDigits)
                         caseScore++;
```

```
else { freq[caseScore]++;
                continue;
                }
                caseDivisionScore = 0;
                vviInnerDivisions.clear();
                for (unsigned int i=1; i<=(HM_CHAPTERS)/2; ++i)
                         makeComb_n7(i);
                if (caseDivisionScore > 0) {
                         caseScore = caseScore + 2*caseDivisionScore;
                         freq[caseScore]++;
                         printCase(vIndxComb1, 1);
                         if (findSpecialCase() && caseDivisionScore > 0)
                                 printSpecialCase(vIndxComb1);
                 }
                 else freq[caseScore]++;
        } while (NextComb_n28());
        printFreq("Statistics");
}
void FinalHaMeem::makeComb_n7(int numLetters)
\{ r2[0] = 0;
        for (int i=1; i<=n2; i++)r2[i] = i;//----------------------------
        k2 = numLetters;
        int i, j=0;
        do {
                vIndxComb2.clear();
                for (i=1; i<=numLetters; i++){
                         vIndxComb2.push<sub>0</sub> back(r2[i]-1);
                }
                //----------------------------------------
                calculateCaseLetterSumAndDigitsPart1();
                if (sumPart1 % DIV == 0 && sumPart1/DIV == sumDigitPart1 && sumPart1 != 0){
                         caseDivisionScore++;
                         fill part1();
                         fill_part2();
                         vviInnerDivisions.push_back(vector<unsigned int>());
                         for (unsigned int i=0; ixiPart1.size(); +i)vviInnerDivisions[vviInnerDivisions.size()-
                         1].push_back(viPart1[i]);
                }
        } while (NextComb_n7());
}
int FinalHaMeem::NextComb_n28()<br>{    int i = k1,j;
        int i = k1, j;while (i > 0 88 r1[i] == n1-k1+i)i--;
        if (i == 0)return 0; 
        r1[i]++;
        for (j=i+1; j<=k1; j++)
                r1[j] = r1[j-1] + 1;return 1;
}
int FinalHaMeem::NextComb_n7()
\frac{1}{2} int i = k2, j;
        while (i > 0 88 r2[i] == n2-k2+i)i--;
        if (i == 0)return 0; 
        r2[i]++;
        for (j=i+1; j<=k2; j++)
                 r2[j] = r2[j-1] + 1;
        return 1;
}
void FinalHaMeem::calculateCaseLetterSumAndDigits()
{ caseTotalLetters = 0;
        caseTotalDigits = 0;for (unsigned int i=0; i<vIndxComb1.size(); ++i){
                caseTotalLetters = caseTotalLetters + totalOfeachRow[vIndxComb1[i]];
                caseTotalDigits = caseTotalDigits + totalDigitsOfeachRow[vIndxComb1[i]];
        }
}
```

```
void FinalHaMeem::calculateCaseLetterSumAndDigitsPart1()
\{ sumPart1 = 0;
        sumDigitPart1 = 0;
        for (unsigned int i=0; i<vIndxComb1.size(); ++i)
        for (unsigned int j=0; j<vIndxComb2.size(); ++j){
                sumPart1 = sumPart1 + TwoDimData[vIndxComb1[i]][vIndxComb2[j]];
                sumDigitPart1 = sumDigitPart1 + TwoDimDgtData[vIndxComb1[i]][vIndxComb2[j]];
        }
}
void FinalHaMeem::fill_part1()
{ viPart1.clear();
        for (unsigned int i=0; i<vIndxComb2.size(); ++i)
                viPart1.push_back(vIndxComb2[i]+1);
}
void FinalHaMeem::fill_part2()
\{ viPart2.clear();
        set_difference (v1To7.begin(), v1To7.end(), viPart1.begin(), viPart1.end(), 
back_inserter(viPart2));
}
string FinalHaMeem::itos(int i)
{ stringstream s;
        s \ll i:
        return s.str();
}
void FinalHaMeem::fill_vComplement(vector<unsigned int> vP1, vector<unsigned int>& vP2)
        { vP2.clear();
        vP2.reserve(HM_CHAPTERS-viPart1.size());
        set_difference (v1To7.begin(), v1To7.end(), vP1.begin(), vP1.end(), 
back_inserter(vP2));
}
void FinalHaMeem::printCase(vector<unsigned int> vCharCombination, int option)
{
        string pre = itos(vviInnerDivisions.size());
        string fileName1 = mSubfolder1 + "/" + pre + "-DivisionCases.txt";
        string fileName2 = mSubfolder2 + "/" + pre + "-LetterGroups.txt";
        string fileName3 = mfolder + "/All-DivisionCases.txt";
        string fileName4 = mSubfolder1 + "/" + pre + "-abstractDivisionCases.txt";
        wofstream outfile1( fileName1.c_str(), ios_base::app );
        wofstream outfile2( fileName2.c_str(), ios_base::app );
        wofstream outfile3( fileName3.c_str(), ios_base::app );
        wofstream outfile4( fileName4.c_str(), ios_base::app );
        outfile1 << endl;
        outfile3 << endl;
        for (unsigned int i=0; i<vCharCombination.size(); ++i){
                outfile1 << vArabicLetters[vCharCombination[i]];
                outfile2 << vArabicLetters[vCharCombination[i]];
                outfile3 << vArabicLetters[vCharCombination[i]];
        }
        outfile1 << endl;
        outfile2 << " ";
        outfile3 << endl;
        for (unsigned int i=0; i<vIndxComb1.size(); ++i){
                outfile1 << vIndxComb1[i]+1 << "
                outfile3 << vIndxComb1[i]+1 << " ";
        }
        outfile1 << endl;
        outfile3 << endl;
        outfile1 << vviInnerDivisions.size() << endl;
        outfile3 << vviInnerDivisions.size() << endl;
        for (unsigned int j=0; j<vviInnerDivisions.size(); ++j){
                vector<unsigned int> vLeft;
                vector<unsigned int> vRight;
                for (unsigned int n=0; n<vviInnerDivisions[j].size(); ++n)
                        vLeft.push_back(vviInnerDivisions[j][n]);
                fill_vComplement(vLeft, vRight);
                printLeftOrRight(fileName1, vLeft, "|");
                printLeftOrRight(fileName1, vRight, "");
                printLeftOrRight(fileName3, vLeft, "|");
                printLeftOrRight(fileName3, vRight, "");
                printLeftOrRight(fileName4, vLeft, "|");
                printLeftOrRight(fileName4, vRight, "");
                outfile4 <outfile1 << endl;
                outfile3 << endl;
```

```
}
        outfile4 << endl;
        outfile4.close();
        outfile1.close();
        outfile2.close();
        outfile3.close();
}
void FinalHaMeem::printSpecialCase(vector<unsigned int> vCharCombination)<br>{    int tmp = vviInnerDivisions.size();
        int tmp = vviInnerDivisions.size();
        string pre = itos(tmp);string fileName1 = mfolder + "/SpecialCases.txt";
        wofstream outfile1( fileName1.c str(), ios base::app );
        outfile1 << endl;
        for (unsigned int i=0; i<vCharCombination.size(); ++i)
                outfile1 << vArabicLetters[vCharCombination[i]];
        outfile1 \le endl;
        for (unsigned int i=0; i<vIndxComb1.size(); ++i)
                outfile1 << vIndxComb1[i]+1 << "
        outfile1 << endl;
        outfile1 << vviInnerDivisions.size() << endl;
        for (unsigned int j=0; j<vviInnerDivisions.size(); ++j){
                 vector<unsigned int> vLeft;
                 vector<unsigned int> vRight;
                 for (unsigned int n=0; n<vviInnerDivisions[j].size(); ++n)
                         vLeft.push_back(vviInnerDivisions[j][n]);
                 fill_vComplement(vLeft, vRight);
                 printLeftOrRight(fileName1, vLeft, "|");
                 printLeftOrRight(fileName1, vRight, "");
                 outfile1 << endl;
        }
        outfile1.close();
}
bool FinalHaMeem::findSpecialCase()
{ vector<unsigned int> vtmp;
        vtmp.push_back(1);
        vtmp.push_back(2);
        vtmp.push_back(3);
        bool satisfy = false;
        for (unsigned int i=0; i<vviInnerDivisions.size(); ++i)
            if (vviInnerDivisions[i] == vtmp) satisfy = true;
        return satisfy;
}
void FinalHaMeem::printLeftOrRight(string file, vector<unsigned int> v, string sep)
        { wofstream outfile( file.c_str(), ios_base::app );
        for (unsigned int k=0; k<v.size(); ++k){
                if (k == 0)outfile << v[k];
                         else if (v[k] == v[k-1]+1)outfile << v[k];
                         else if (v[k] > v[k-1]+1){
                                  int tm = v[k] -1- v[k-1];
                                  for (int r=0; r<tm; +r)
                                       outfile << "-";
                                  outfile << v[k];
                         }
        }
        outfile << sep.c_str();
        if (sep == "") outfile \langle\langle " ";
        outfile.close();
}
int FinalHaMeem::find_max_score()
{ int i, max = NUM_REL-1;
        for (i = max; i > 0; -i)if('freq[i] != 0') return i; 
     return i;
}
void FinalHaMeem::printFreq(string fileName)
{
        int width = 15;int max = find_max_score();
        fileName = fileName + ".txt";
        string file = mfolder + "/" + fileName;
        ofstream outfile( file.c_str(), ios_base::app );
```

```
string s1(58, '-');
        outfile << s1 << endl;
        cout << s1 << endl;
        outfile << "\nResult for " << combmax << " letters, with total of "
                  << accumulate(freq, freq+NUM_REL, 0) << " cases tested. \n";
         cout << "\nResult for " << combmax << " letters "
                  << accumulate(freq, freq+NUM_REL, 0) << " cases tested. \n";
        outfile << s1 << endl;
        cout << s1 << endl:
        for (int i = max; i >= 0; --i) {
    outfile << setw(28) << " Number of cases in store[ " << right << setw(2) << i << " ] = 
outfile << setw(width) << freq[i] << "\n\n"; cout << setw(28) << " Number of cases 
in store[ " << right << setw(2) << i << " ] = ";
          cout << setw(width) << freq[1] << "\n\n";
        }
        outfile << s1 << endl;
        outfile.close();
        cout << s1 << endl;
}
void FinalHaMeem::mapResults()
{ string fileName = mfolder + "/All-DivisionCases.txt";
// count number of times each word occurs in the input
        map<string, int> word count;
        ifstream myfile (fileName.c_str(), ios::in);
        if ( myfile.is_open() ){
                 string st;
        while ( myfile >> st )
         {
                 for (unsigned int i=0; i<st.size(); ++i){
                          if (st[i] == '|'){
                              ++word_count[st];
                              break;
                         } }
 }
         myfile.close();
                 cout << endl;
                 int sum = 0;
                 string s1(58, '-');
                 cout << s1 << endl;
                 // print the results
                 int cn = 1;
                 string tmp = "xxxxxxxxxxxxxxxx";
                 string::size_type maxlen = tmp.size();
                 for (map<string, int>::const_iterator it = word_count.begin();
                         it != word_count.end(); ++it) {
                          cout << setfill(' ') << right << setw(4) << cn << " Division: ";
                          cout << it->first ;
                          cout << string(maxlen - (it->first.size()), ' ') << " occurs ";
                          cout \langle\langle \rangle setfill(' ') \langle\langle \rangle right \langle\langle \rangle setw(5) \langle\langle \rangle it-\ranglesecond;
                          cout \langle\langle ((it->second > 1) ? " times" : " time") \langle\langle endl;
                          sum = sum + it->second;
                         cn++;
                 }
                 cout << s1 << endl;<br>cout << "
                                       Total Sum of Division Cases = " << sum << endl << endl;
        }
}
int main() {
     FinalHaMeem obj;
     for (unsigned int i=1; i<=28; ++i)
     obj.loop(i);
     obj.mapResults();
     getchar();
    return 0;
}
//++++++++++++++++++++++++++++++++++++++++++++++++++++++++++++++++++++++++++++++
```